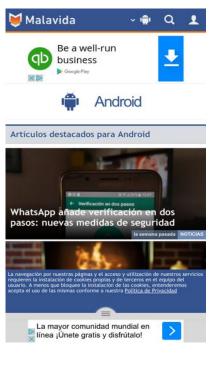

80 / 100 Speed

Consider Fixing:

## Avoid landing page redirects

Your page has 2 redirects. Redirects introduce additional delays before the page can be loaded.

Avoid landing page redirects for the following chain of redirected URLs.

- http://malavida.com/
- http://www.malavida.com/es/
- http://www.malavida.com/es/android/

Leverage browser caching

Setting an expiry date or a maximum age in the HTTP headers for static resources instructs the browser to load previously downloaded resources from local disk rather than over the network.

<u>Leverage browser caching</u> for the following cacheable resources:

- http://www.googletagservices.com/tag/js/gpt.js (15 minutes)
- https://www.googletagmanager.com/gtm.js?id=GTM-MQ79NG (15 minutes)
- http://pagead2.googlesyndication.com/pagead/expansion\_embed.js?source=safeframe (60 minutes)
- http://pagead2.googlesyndication.com/pagead/js/adsbygoogle.js (60 minutes)
- http://pagead2.googlesyndication.com/pagead/osd.js (60 minutes)
- http://www.google-analytics.com/analytics.js (2 hours)

### Eliminate render-blocking JavaScript and CSS in above-the-fold content

Your page has 1 blocking CSS resources. This causes a delay in rendering your page.

Approximately 28% of the above-the-fold content on your page could be rendered without waiting for the following resources to load. Try to defer or asynchronously load blocking resources, or inline the critical portions of those resources directly in the HTML.

Optimize CSS Delivery of the following:

http://static.malavida.com/global/css\_V37/frontpage.css

# 7 Passed Rules

#### Enable compression

You have compression enabled. Learn more about enabling compression.

#### Reduce server response time

Your server responded quickly. Learn more about <u>server response time optimization</u>.

## Minify CSS

Your CSS is minified. Learn more about minifying CSS.

### Minify HTML

Your HTML is minified. Learn more about minifying HTML.

## Minify JavaScript

Your JavaScript content is minified. Learn more about <u>minifying JavaScript</u>.

### Optimize images

Your images are optimized. Learn more about optimizing images.

### Prioritize visible content

You have the above-the-fold content properly prioritized. Learn more about <u>prioritizing visible</u> <u>content</u>.

# 99 / 100 User Experience

Consider Fixing:

Size tap targets appropriately

Some of the links/buttons on your webpage may be too small for a user to easily tap on a touchscreen. Consider <u>making these tap targets larger</u> to provide a better user experience.

The following tap targets are close to other nearby tap targets and may need additional spacing around them.

- The tap target <div class="rhstoreicon"></div> is close to 1 other tap targets final.
- The tap target <div id="abgc" class="abgc">Gestión anuncios</div> is close to 1 other tap targets.
- The tap target <ins></ins> is close to 3 other tap targets final.
- The tap target <span></span> is close to 1 other tap targets final.
- The tap target Registrate en...mVisitar sitio
  is close to 1 other tap targets final.
- The tap target <a href="/aclk?sa=l&amp;ai=...id%253D1027028" class="rhtitle rhdefaultcolored">Registrate en Facebook® </a> is close to 2 other tap targets final.
- The tap target <span class="rhbody">La mayor comun...y disfrútalo!</span> is close to 2 other tap targets final.
- The tap target <a href="/aclk?sa=l&amp;ai=...id%253D1027028" class="rhfavicon"></a> is close to 2 other tap targets final.
- The tap target <a href="/aclk?sa=l&amp;ai=...id%253D1027028" class="rhurl rhdefaultcolored">facebook.com</a> is close to 1 other tap targets final.
- The tap target <a href="/aclk?sa=l&amp;ai=...id%253D1027028" class="rhbutton">Visitar sitio</a> is close to 1 other tap targets final.
- The tap target <div id="abgc" class="abgc">Gestión anuncios</div> is close to 4 other tap targets final.

# 🔽 4 Passed Rules

#### Avoid plugins

Your page does not appear to use plugins, which would prevent content from being usable on many platforms. Learn more about the importance of <u>avoiding plugins</u>.

### Configure the viewport

Your page specifies a viewport matching the device's size, which allows it to render properly on all devices. Learn more about <u>configuring viewports</u>.

### Size content to viewport

The contents of your page fit within the viewport. Learn more about <u>sizing content to the viewport</u>.

### Use legible font sizes

The text on your page is legible. Learn more about <u>using legible font sizes</u>.

#### Desktop

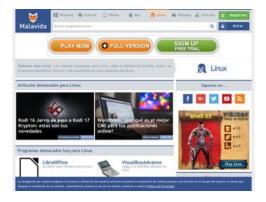

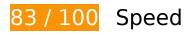

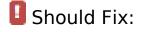

### Optimize images

Properly formatting and compressing images can save many bytes of data.

#### <u>Desktop</u>

Optimize the following images to reduce their size by 98.8KiB (71% reduction).

- Compressing http://cdn3.cpmstar.com/cached/creatives/1004895/V\_EN\_300x250\_Dima\_201 6-0729\_LevelUp.jpg could save 83.6KiB (77% reduction).
- Compressing http://cdn2.cpmstar.com/cached/creatives/556923/728x90\_1.jpg could save 15.2KiB (50% reduction).

# Consider Fixing:

### Avoid landing page redirects

Your page has 2 redirects. Redirects introduce additional delays before the page can be loaded.

Avoid landing page redirects for the following chain of redirected URLs.

- http://malavida.com/
- http://www.malavida.com/es/
- http://www.malavida.com/es/linux/

#### Leverage browser caching

Setting an expiry date or a maximum age in the HTTP headers for static resources instructs the browser to load previously downloaded resources from local disk rather than over the network.

Leverage browser caching for the following cacheable resources:

- http://www.googletagservices.com/tag/js/gpt.js (15 minutes)
- https://www.googletagmanager.com/gtm.js?id=GTM-MQ79NG (15 minutes)
- http://pagead2.googlesyndication.com/pagead/expansion\_embed.js?source=safeframe (60 minutes)
- http://pagead2.googlesyndication.com/pagead/osd.js (60 minutes)

#### Desktop

http://www.google-analytics.com/analytics.js (2 hours)

### Eliminate render-blocking JavaScript and CSS in above-the-fold content

Your page has 1 blocking CSS resources. This causes a delay in rendering your page.

Approximately 53% of the above-the-fold content on your page could be rendered without waiting for the following resources to load. Try to defer or asynchronously load blocking resources, or inline the critical portions of those resources directly in the HTML.

Optimize CSS Delivery of the following:

http://static.malavida.com/global/css\_V37/frontpage.css

# 🔽 6 Passed Rules

### Enable compression

You have compression enabled. Learn more about <u>enabling compression</u>.

#### Reduce server response time

Your server responded quickly. Learn more about <u>server response time optimization</u>.

### Minify CSS

Your CSS is minified. Learn more about minifying CSS.

Minify HTML

#### Desktop

Your HTML is minified. Learn more about minifying HTML.

## Minify JavaScript

Your JavaScript content is minified. Learn more about minifying JavaScript.

### Prioritize visible content

You have the above-the-fold content properly prioritized. Learn more about <u>prioritizing visible</u> <u>content</u>.